## Download Adobe Photoshop Old Version For Pc 'LINK'

Installing Adobe Photoshop and then cracking it is easy and simple. The first step is to download and install the Adobe Photoshop software on your computer. Then, you need to locate the installation.exe file and run it. Once the installation is complete, you need to locate the patch file and copy it to your computer. The patch file is usually available online, and it is used to unlock the full version of the software. After the patch file is copied, you need to run it and then follow the instructions on the screen. Once the patching process is complete, you will have a fully functional version of the software on your computer. To make sure that the software is running properly, you should check the version number to ensure that the crack was successful. And that's it - you have now successfully installed and cracked Adobe Photoshop!

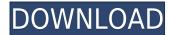

The Photoshop 20.3 update adds more than 140 new filters to the Photo Editor, including more than 40 new creative styles. There are new enhancements to the crop tool that allows you to crop Images much more precisely and quickly, and to adjust the position of the crop circle for easy placement. There's also a brand new Sketch Up tool for drawing user-made 3D shapes that approximate the shape of the object.

Adobe also introduced the Adobe Sensei AI technology into the Photo Editor. It's available for large photo items, and it makes tasks like object selection much faster and more accurate than the previous version. The Photo Editor also includes new tools to easily and quickly remove an object from a scene quickly, and to get rid of an object if it's in the way of the camera, such as a selected apple.

The Photohsper is more intelligent as well. The new interface uses more Âintuitive drag-and-drop technology. The new Adobe bento style makes it easier to drag-and-drop images into existing panels and a new File Browser makes it easy to organize files.

The program's sophisticated features are accompanied by a simple, straightforward UI that is intuitive to learn, and not burdensome to use. Photoshop Elements is what you can expect when you order a house from Bernard Cherkis, the Dutch realtor of realtors. Its simplicity and practicality is exactly what you need when you are just getting started using the program and upgrading from an earlier version.

## Photoshop 2021 (Version 22.0.1)With Licence Key Activation Key X64 {{ finaL version }} 2022

What It Does: The marquee tool can be used to select, crop, and manipulate your photos. In addition, additional features are available like making images sepia, invert colors, and even blur the edges and corners. In addition, you can also use the Clone Stamp tool, which allows you to clone over other areas of the image or flatten multiple layers.

The Stylize command is a quite useful tool in Photoshop. It uses the broken objects technique to make some new images in Photoshop. These outputs are made by several filters that can be applied on your images. It's useful for helping smaller design projects such as logos and business cards

The Smart Brush makes it easy to paint with the appropriate tool depending on the situation. For instance, it can brighten an image, or use a different brush size or shape depending on how you want the tool to look. This can make it easier to get the perfect result when working in

Recolor Image can be useful when you want to change the color of the original image. The tool is highly customizable and can help you get the perfection of a picture in a minimal amount of time.

The latest version of Photoshop, CC 2020, is available directly from the app store. New features include Color Memory Smart Processor and the new Content-Aware feature. Another focus of the update was to create a seamless workflow with the web app. To build a compelling web app, Adobe went through a number of design decisions, including: Unity, React Native, and web components.

e3d0a04c9c

One of my favorite features of this update is the new "Negative" image filter. You can apply this standard adjustment right from the Filter menu. You can apply this standard adjustment, the software also offers "Lowlight", "Highlights", and "Defringe", a feature to shape contrast. Click the yellow triangle in the top right corner to open the tool, then slide the slider to fine-tune the adjustments to correct images that were exposed too brightly. "Highlights" corrects images for the highlights, "Shadows" corrects the shadows, and "Whites" corrects skin tones and white areas. The settings are adjustable in the same way as the other filter selections, using a slider or a drop-down menu. Often, the filter selections that remove pixels leave behind what's called a "snow plume" in the layer, smoothing out the appearance of the object that was removed. Photoshop CS8 updates the tool set to offer more precise and "dynamic" results by creating a silhouette of the object instead of leaving any of the object instead of leaving any of leaving any of the object instead of leaving any of leaving any of leaving any of leaving any of leaving any of leaving any of leaving any of leaving any of leaving any of leaving and leaving an and then the white pixels are filtered out. The remaining black pixels are blended into the background layer, leaving behind the "ghost" of the object, resolved into a single layer, that's been separated from the main object.

download adobe photoshop online download adobe photoshop on mac for free download adobe photoshop on pc download adobe photoshop on mac for free download adobe photoshop on pc download adobe photoshop on mac for free download adobe photoshop on mac for free download adobe photoshop free latest version download photoshop for free lifetime

// For real-time editing, the new Premiere Clip Preset Manager, which provides a single, easy-to-use edit tool for creating new presets and quickly importing, exporting, and sharing them with other users. This feature enables you to quickly turn your favorite edits and filters, color correction, effects, and other enhancements into simple, custom-built presets for your library. With the new Save for Web feature, Photoshop automatically converts your documents for the web, including web-safe gradients, transparent backgrounds, artifacts, and layer effects. Save for Web also lets you crop images smaller, remove unwanted areas, and optimize your image for optimal viewing on mobile devices. The latest update brings to Photoshop the ability to work with large files thanks to the new embedded floating icon icon to store your files on your desktop. The monitor may also be used as an output monitor for your photo editing workflow. Most importantly, if you are working with large files, you can now drag the buffer to the Finder window to convert to a file format that the Finder understands. The Photoshop Editor is designed for precision and efficiency, and it's a smart and useful tool for both professionals and beginners. For the dedicated professional, the granular control is helpful. For the firsttime user, the shortcut keys are a lifeline.

Adobe Photoshop: A Complete Course and Compendium of Features is your guide to creating, editing, and enhancing images and designs in Adobe Photoshop. Whether you're retouching a photograph, making a simulated chalk drawing, or creating a composite photo with a 3D drawing, Photoshop is the tool for you—and this book will teach you what you need to know.

Tags: Photoshop, Photoshop Elements, Elements, Retouching, Tutorials, Making, Photo Manipulation, Image Editing, Effects, Color, Portfolio, Adobe, Design As we are running out of time, so we will discuss the features in brief. If you really and sincerely want to know then check out the official site adobe.com/photoshop/get/photoshop-features.

The features of the product include select and sharpen, spot healing tool, crop, cloning tool, color range, clone eraser. -- Color Schemes - import, convert, and edit colors:

Create a new color scheme by adding or removing color palettes; convert an image using a new state-of-the-art palette editor; or edit existing colors with a palette-based color picker.

- -- Bridge Workflows Create a new Flash export workflow and import images to LightRoom.
- -- Layer Styles Apply beautiful styles to your layers, including styles-based masking.
- -- Advanced Accelerated all-new GPU-accelerated editing and creative effects. Make your mask technique even better and for the first time, apply non-destructive workflows. -- Sharing - Collaborate with Design Center over the web -- ask your creative team with files, assets, colors, and design whether something is approved or not in one intuitive workflow.
- -- Selection Tools Flex better selections by defying traditional guidelines on selection, even with complex geometry.
- -- Smart Objects Commit changes to your files as you edit, instead of re-copying the file each time you want to make a change.
- -- Content-Aware Fill Use smart, intelligent filling to produce incredible results. And sometimes it just looks good.
- -- New Crop Tool After using lenses for decades, zoom in 10,000 times with the new Photoshop crop tool -- in one click.
- -- The Gradient Tool Easily create gradient fills, swatches, or color blends.
- -- Smart Objects -- Stash and return changes to your image -- no copying, no re-exporting, and no inconvenient object moving to separate layers.
- -- Crop to Vector -- Convert your image to a crisp, clean.eps vector for advanced design and printing.
- -- New Filter Palettes -- Apply timeless filters all in one centralized place.
- -- Open Compatible -- Support legacy or previous versions of Photoshop natively, without Conversion.
- -- Filter Gallery -- Easily preview & operate over 1,000 filters.
- -- Character & Type -- Create type, fit, and set text to any size or style. The new Type tool features a large array of autocorrect options, shapes, and character styles.

https://soundcloud.com/skobictekjyaz/3dr-radio-config-software-download

https://soundcloud.com/enprivryfa1983/epson-t1110-adjustment-program-free

https://soundcloud.com/gimezalhiki2/live2dviewerex-reset-key

https://soundcloud.com/starocpinre1989/fm-2012-crack-skidrow-1204 https://soundcloud.com/datuahweem/baixar-windows-81-update-1-aio-x86-x64-pt-brasil-rar

https://soundcloud.com/skobictekjyaz/3dr-radio-config-software-download

https://soundcloud.com/enprivryfa1983/epson-t1110-adjustment-program-free

Adobe makes the best desktop image editing software for people who want accurate, powerful tools for editing photos and video. It has a simple yet powerful approach that lets you edit images using layers so you can layer in text and other effects, make adjustments, change colors, remove stuff, or make amazing effects and motion graphics. It's easy to work with on a large screen for viewing and tweaking multiple images simultaneously, or you can use the corsored version with the Pocket or iOS apps for simple editing even while you're mobile. How many times have you seen a link for an amazing video on YouTube or your favorite account only to find that you can't see the video? The service doesn't support Flash, so it's a technical limitation. It's annoying, it makes you give up on the content, and it's just plain bad for YouTube and the online video industry. Colorado Mom of Two (formerly Cheerios Mom) is a mom with a child living with Rett Syndrome, a condition which causes children to lose many skills, including speech, mobility, and certain other motor skills before they reach school age. Mom of Two does a daily mothering blog to share what it's like to parent one of the world's youngest kids. She also has a YouTube channel for mom blogs and mom content across numerous platforms. Mom of Two uses Photoshop to create stunning 360-degree remastered images of her daughter from an iPhone. She also uses royalty-free video footage of the family in action to make edits, and make edits in a VR viewer (using the Photoshop plug-in). See how Photoshop can give Mom of Two's work a nearly full-ride makeover.

https://sarahebott.org/photoshop-t-shirt-mockup-templates-download-free/

https://qflash.es/wp-content/uploads/2023/01/Photoshop-Free-Windows-10-Download-LINK.pdf

https://curriculocerto.com/wp-content/uploads/2023/01/Adobe Photoshop 70 Download Computer Free.pdf

https://www.sneslev-ringsted.dk/adobe-photoshop-free-download-64-bit-windows-8-1-link/ https://www.tresors-perse.com/wp-content/uploads/2023/01/Adobe-Photoshop-70-2021-Free-Download-EXCLUSIVE.pdf

https://libreriaguillermo.com/wp-content/uploads/2023/01/nevaferm.pdf

https://discocurlyfries.com/free-photo-editing-online-no-download-like-photoshop-exclusive/

https://www.sneslev-ringsted.dk/photoshop-free-version-download-exclusive/

http://sportsstump.com/2023/01/01/download-free-adobe-photoshop-2022-version-23-2-patch-with-serial-key-with-key-lifetime-release-2022/ https://www.ahyatfood.com/wp-content/uploads/2023/01/jammdari.pdf

https://okkulon.com/wp-content/uploads/2023/01/yelepalo.pdf

https://eskidiyse.com/index.php/download-photoshop-cc-2015-cracked-with-license-code-64-bits-2022/ https://kitarafc.com/photoshop-2021-version-22-0-0-with-full-keygen-with-keygen-for-pc-x64-2023/

http://efekt-metal.pl/?p=1 https://kumarvihaan.in/adobe-photoshop-cc-2015-version-17-download-full-version-for-pc-updated-2023/

https://arlingtonliquorpackagestore.com/wp-content/uploads/2023/01/albcele.pdf

https://dunstew.com/advert/adobe-photoshop-2019-highly-compressed-download-better/

https://taichplays.com/free-template-photoshop-download-top/ https://insenergias.org/wp-content/uploads/2023/01/inetales.pdf

https://grandvenetianvallarta.com/photoshop-7-0-windows-10-download-best/

https://www.ozcountrymile.com/advert/download-free-photoshop-2021-version-22-2-with-serial-key-incl-product-key-lifetime-patch-2022/

https://www.markeritalia.com/2023/01/01/photoshop-version-7-0-download-top/ http://adomemorial.com/2023/01/01/download-adobe-photoshop-cc-torrent-activation-code-3264bit-2022/

https://www.albertofiorini.com/wp-content/uploads/2023/01/darvari.pdf https://cleverfashionmedia.com/advert/download-adobe-photoshop-2022-version-23-1-license-key-with-serial-key-windows-x64-new-2022/

https://ddspier.com/wp-content/uploads/2023/01/kaeloli.pdf

https://finkelblogger.com/water-wave-brush-photoshop-free-download-better/

https://freelancelegalexchange.com/wp-content/uploads/2023/01/pammsavv.pdf

https://mondetectiveimmobilier.com/2023/01/01/glitter-font-photoshop-free-download-free/

https://ithyf.org/wp-content/uploads/2023/01/Filters-For-Adobe-Photoshop-Free-Download-TOP.pdf

http://stealthilyhealthy.com/wp-content/uploads/2023/01/Color-Lookup-Photoshop-Cc-2019-Free-Download-REPACK.pdf https://hassadlifes.com/photoshop-7-0-download-cnet-upd/

https://eqsport.biz/wp-content/uploads/2023/01/Adobe Photoshop EXpress Download With Activation Code 2023.pdf https://dig-tal.com/download-new-photoshop-fonts-work/

https://hassadlifes.com/wp-content/uploads/2023/01/tamygera.pdf

https://c-secure.fi/wp-content/uploads/2023/01/verdwah.pdf

https://artworkbypablo.com/2023/01/01/camera-raw-for-photoshop-7-free-download-better/

https://rosehillwellness.com/wp-content/uploads/2023/01/Adobe-Photoshop-CC-2015-Version-16-Download-Registration-Code-Serial-Key-PCWindows-final.pdf

https://videogamefly.com/2023/01/01/photoshop-app-download-ps-better/

https://republicannews.net/2023/01/01/photoshop-free-student-download-top/

Now, Adobe has announced a range of new additions to Photoshop for 2020. One of these features is the way of printing a smart object as it appears in your design. You can use the Go to Print dialog to specify the layout of the piece and click Print to have it arrive at your printer. Denim Clips are another new feature, which allows you to make different creases and patterns in your jeans to make them look unique. If you're a beginner, Photoshop is perhaps not the software is for the post-editing and content creation purpose and it allows you to create brand new layouts, photos, and effects by even getting you to make them yourself. Here, you'll also get to use a lot of different tools, called filters, that allow you to change your images or design layouts in ways that you couldn't do in the traditional way. And overall the software is like a fully-fledged word processor. It allows you to resize, add basic text, customize shapes, and even add a number of funky effects to any image. This book provides a thorough, step-by-step guide to navigate Photoshop, showcasing the features of the program in a range of different media types. The first part of the book covers the basics, using the tools you'll need to work with text, colors, and layers. While the book provides a broad, introductory level explanation, the second half shows you how to enhance the animation and video, switch and work with the layers, and change the rendering quality, right down to the pixels, all while using the most powerful and versatile digital imaging program on the market.